## **O d e jm o w a n k o**

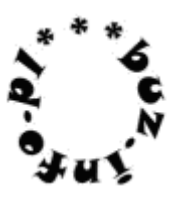

Napisz program, który wczyta dwie liczby rzeczywiste z przedziału [-1024;1024] i wypisze ich różnicę.

Przykład: Wejście: -7 4.5 Wyjście: -11.5

mała pomoc: input ( )  $\int$ int ( ), float ( )  $print()$